## 햄스터 코딩 **글 l 콘셉트온** 엔트리12 e-book

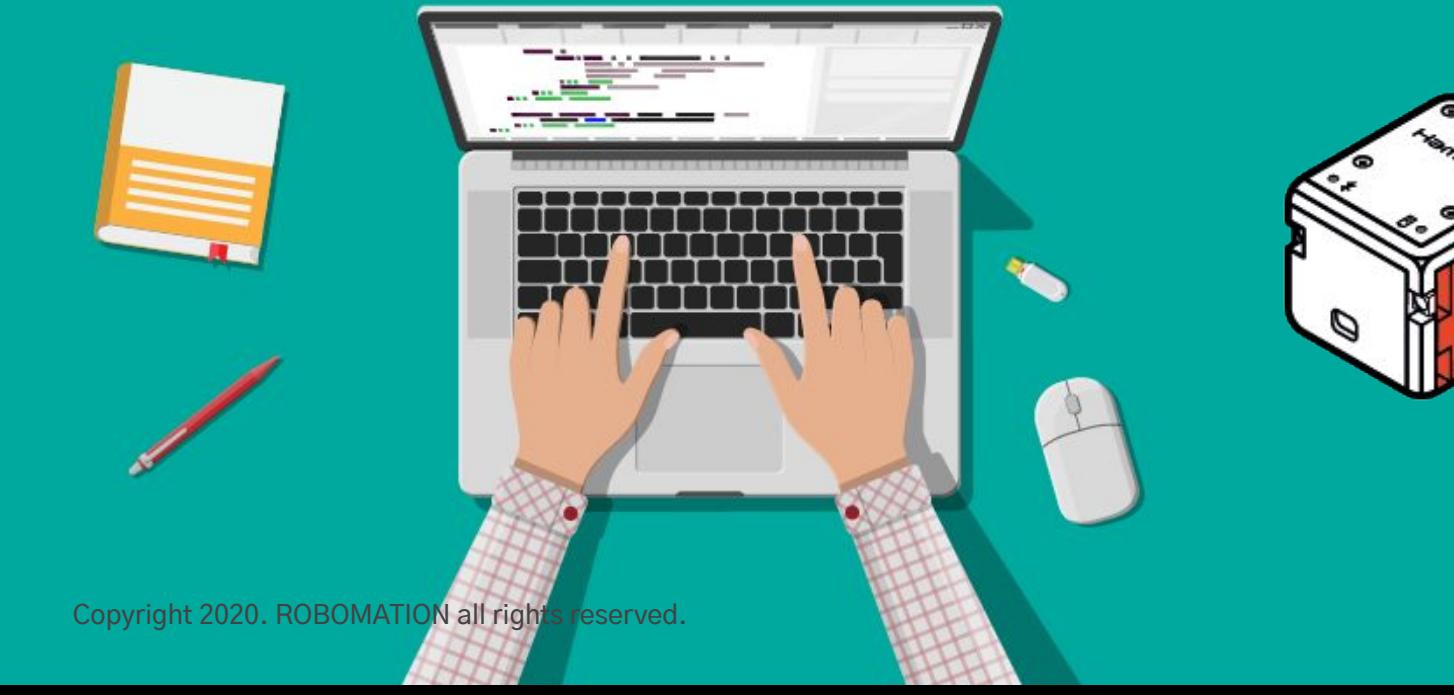

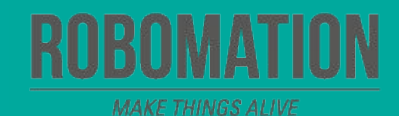

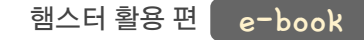

# 이렇게 활용하세요 **본자료는햄스터활용수업을위해제작되었습니다**

**·햄스터를활용한수업을하실때교사용화면자료로활용하십시오.**

**·사전에자료내용을살펴보기만하여도충분히수업이가능한수준의내용입니다.**

· 활동지는 로보메이션 홈페이지에서 다운로드 할 수 있습니다.

· 본 자료로 강의를 계획하여 최고의 수업을 만들어 보십시오.

**·자료에대하여궁금한사항이있다면[7concepton@daum.net](mailto:7concepton@daum.net)으로문의해주십시오.**

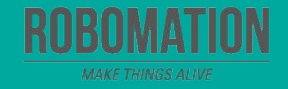

햄스터 활용 편 e-book

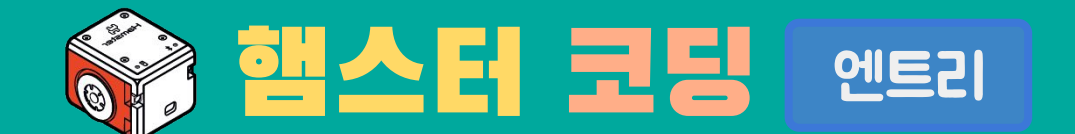

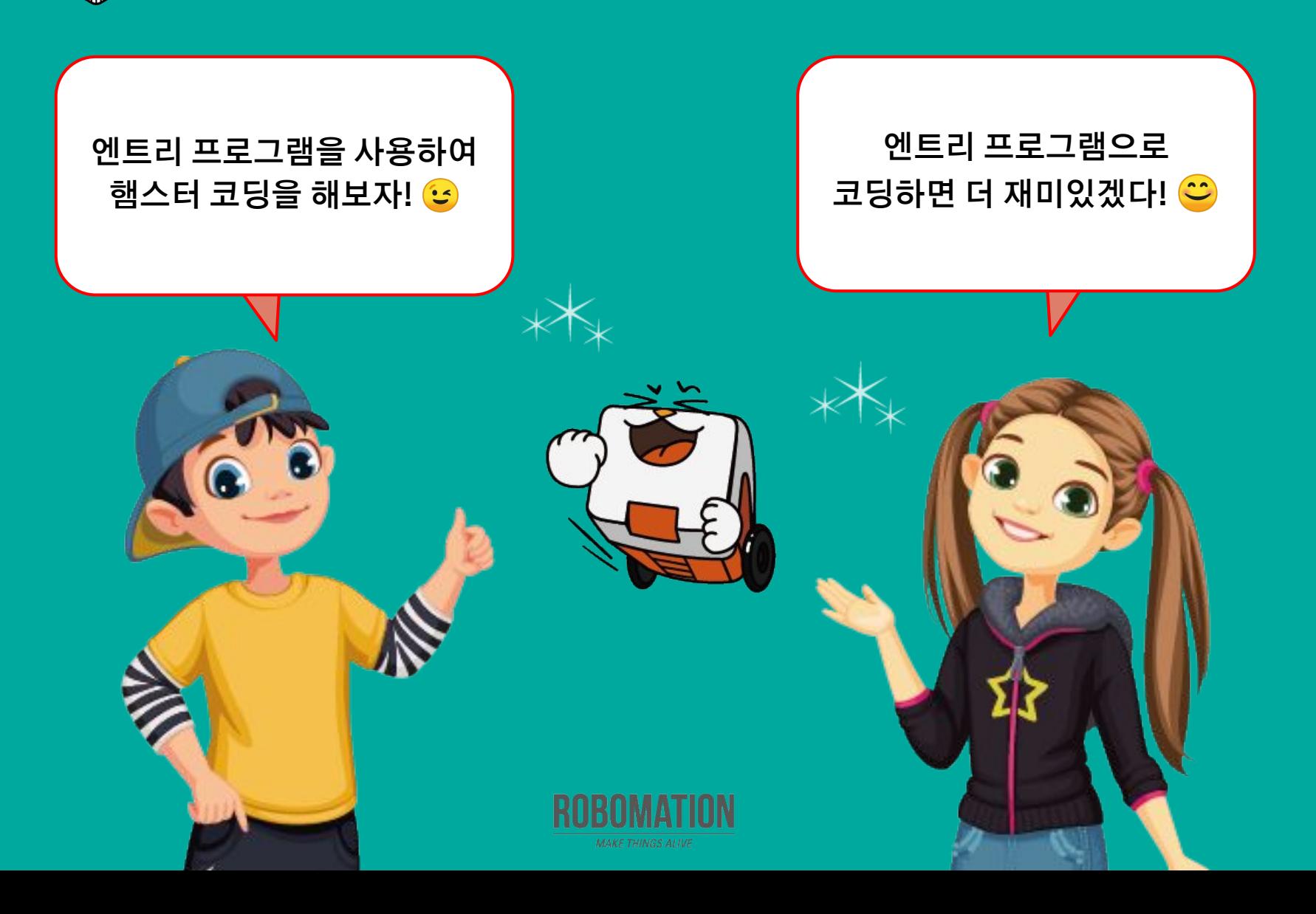

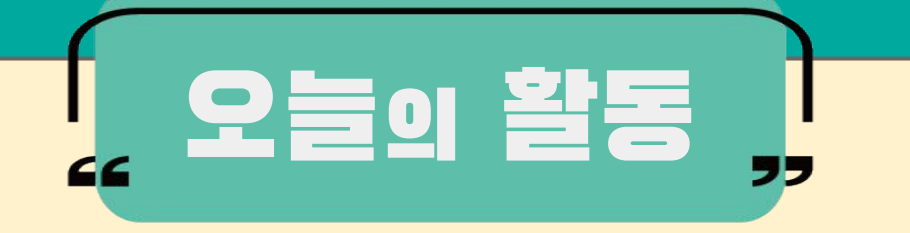

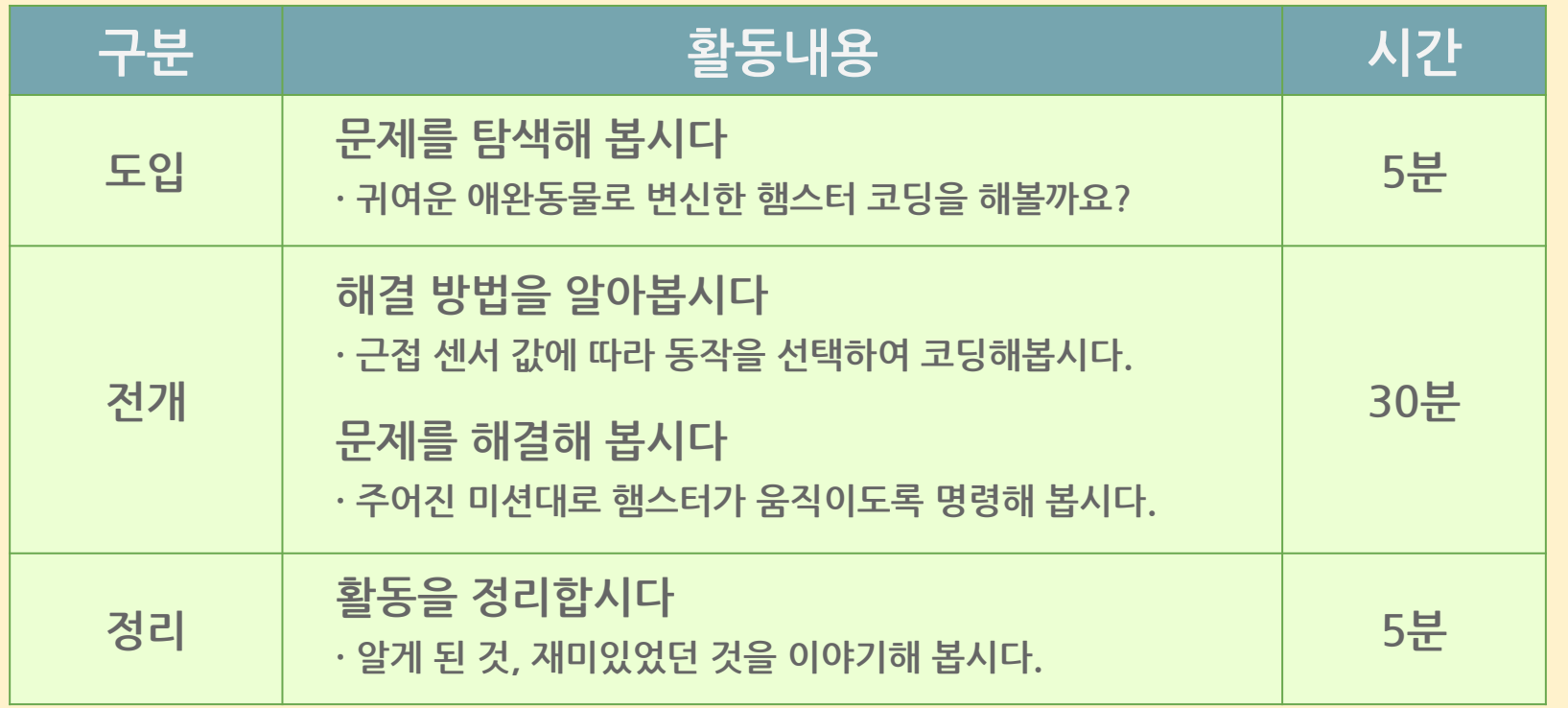

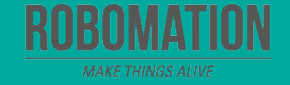

햄스터 활용 편 e-book

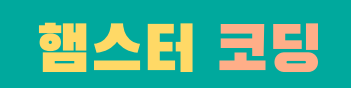

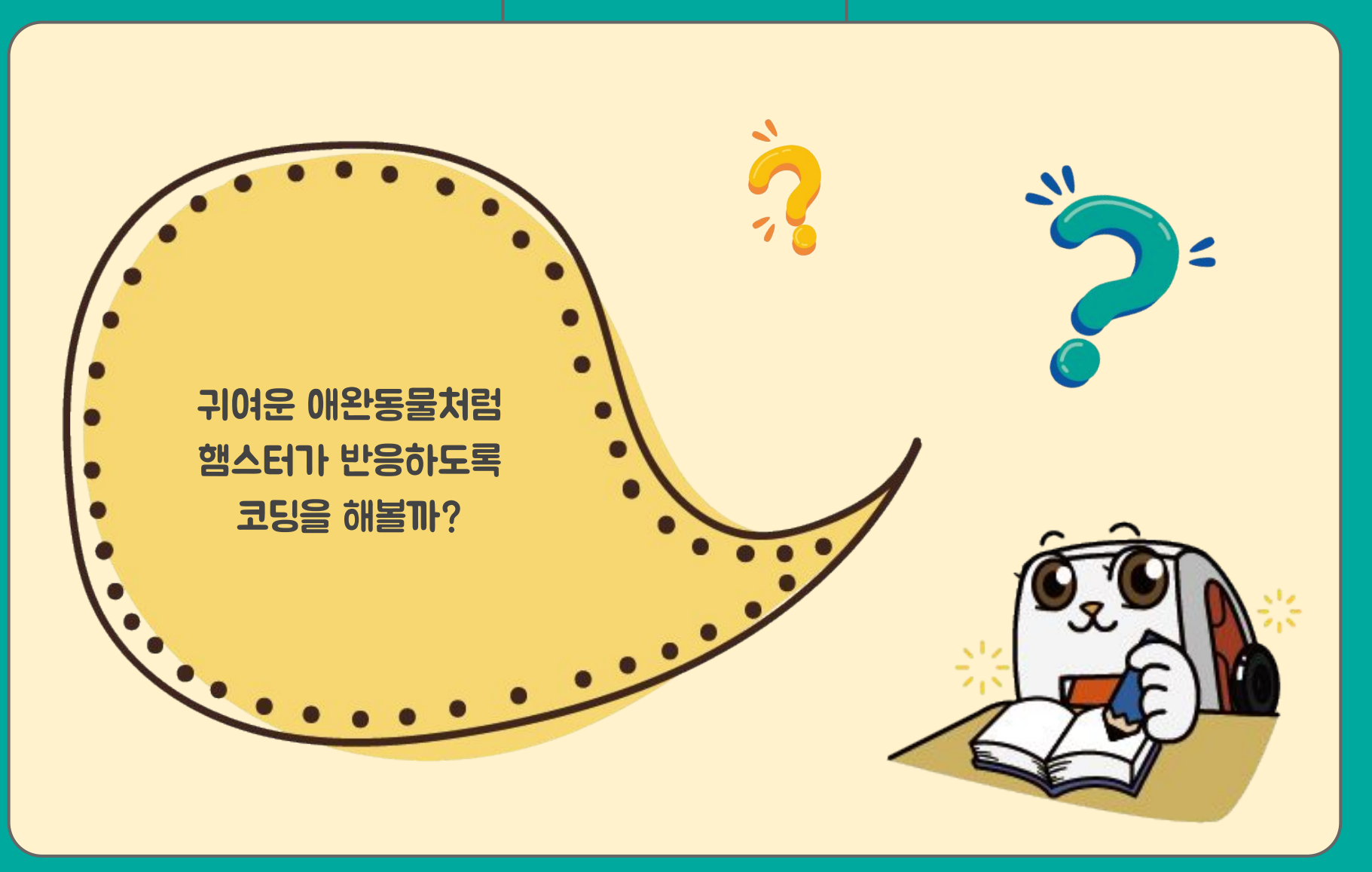

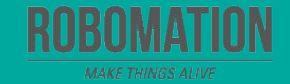

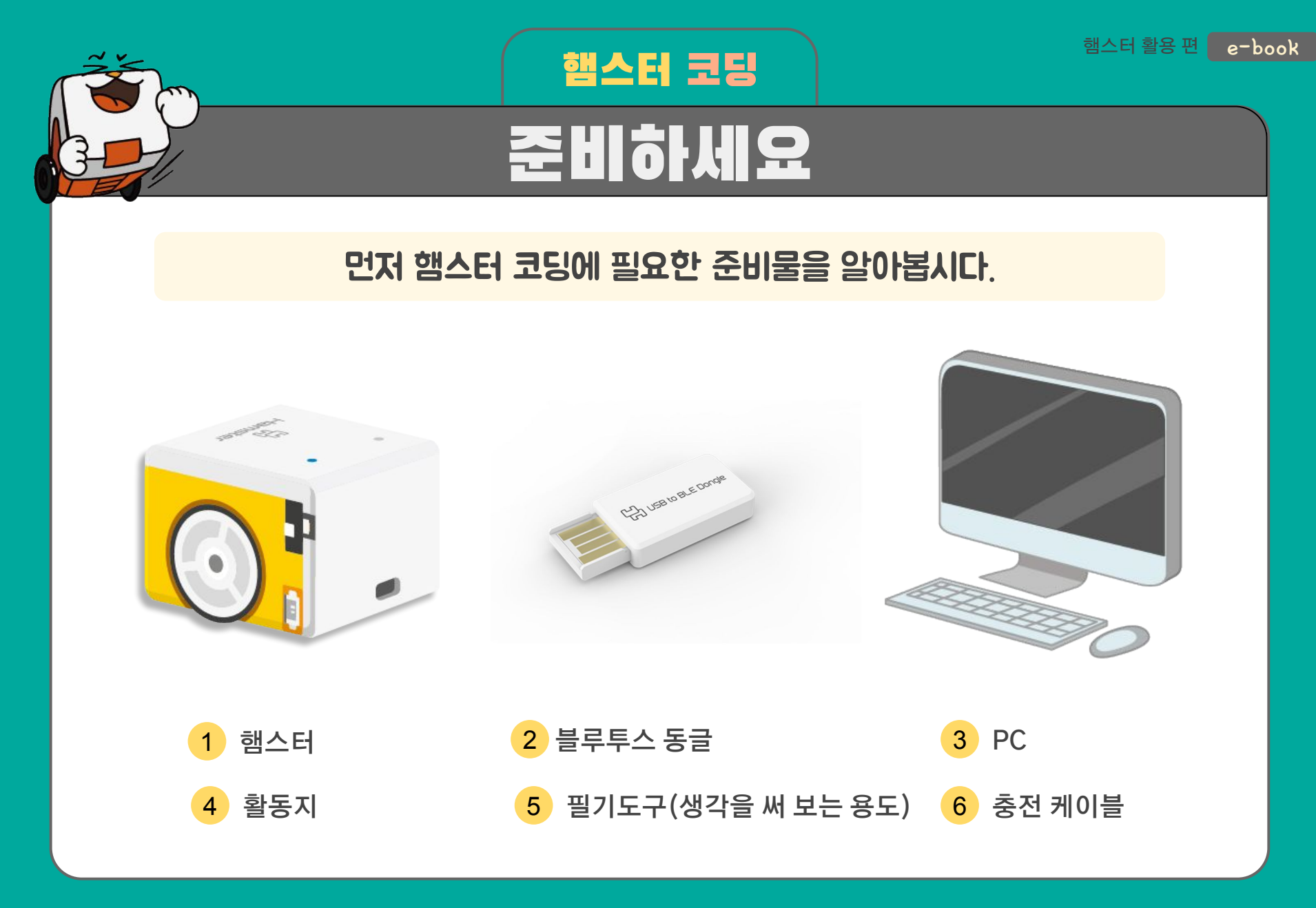

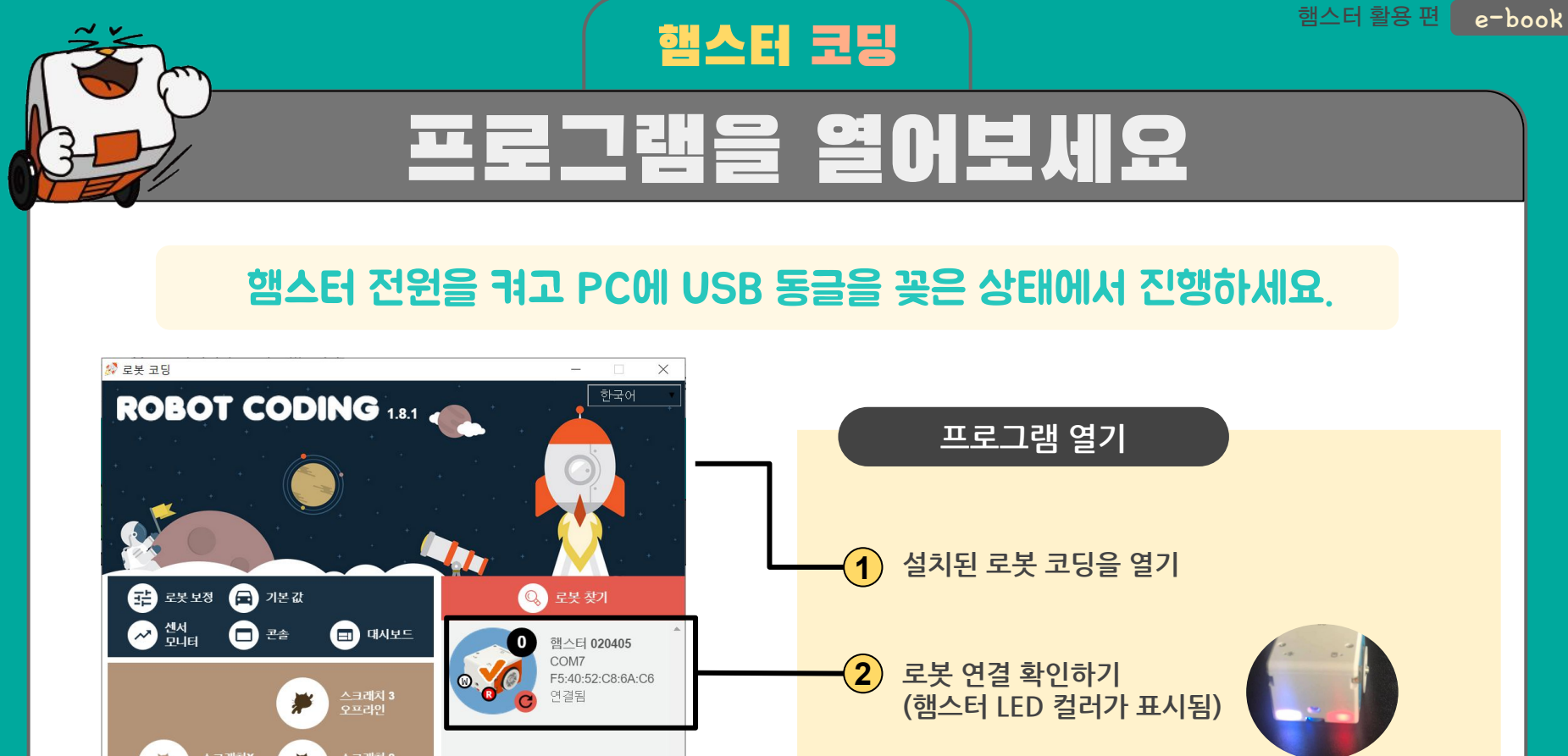

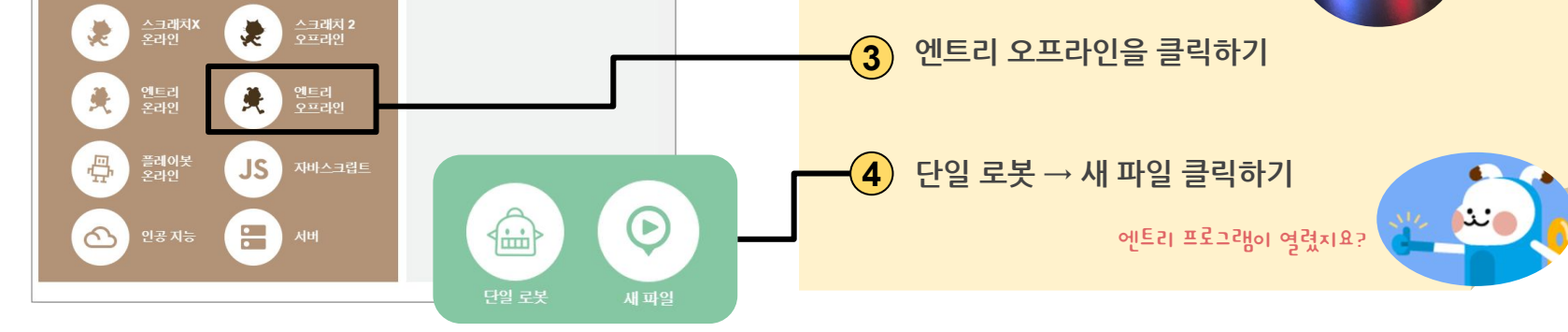

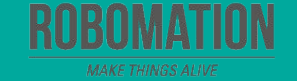

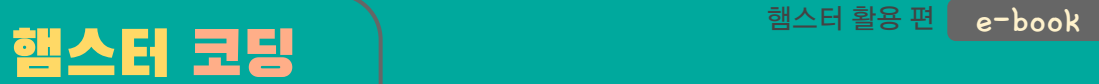

 $\rightarrow$ 

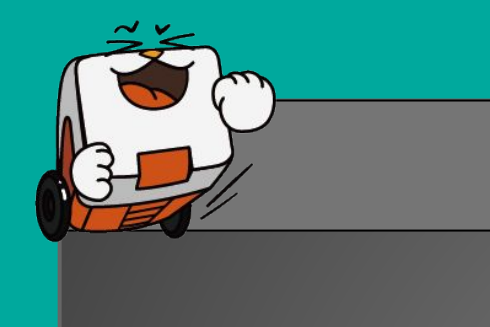

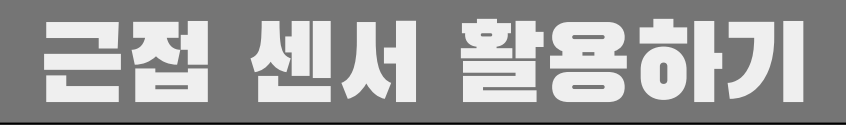

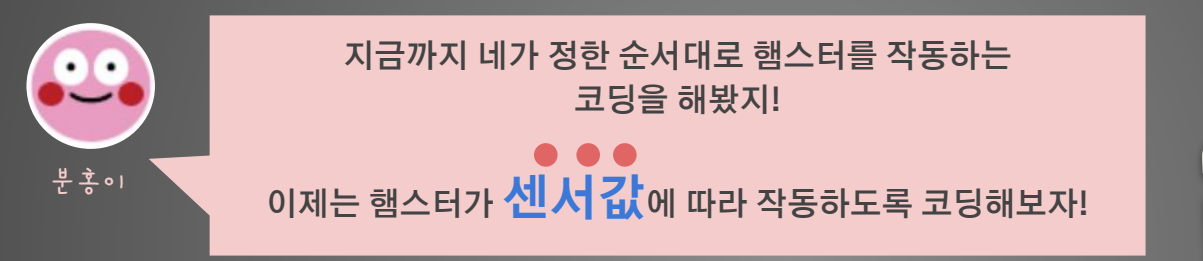

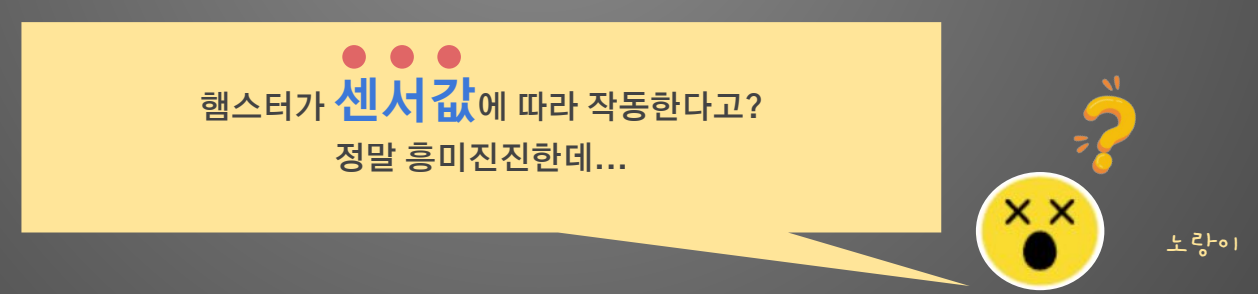

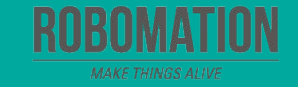

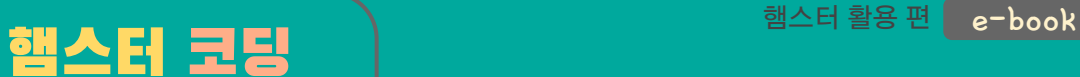

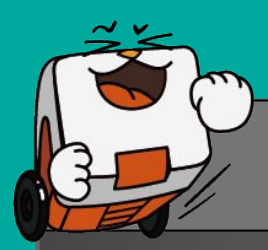

# 근접 센서 활용하기

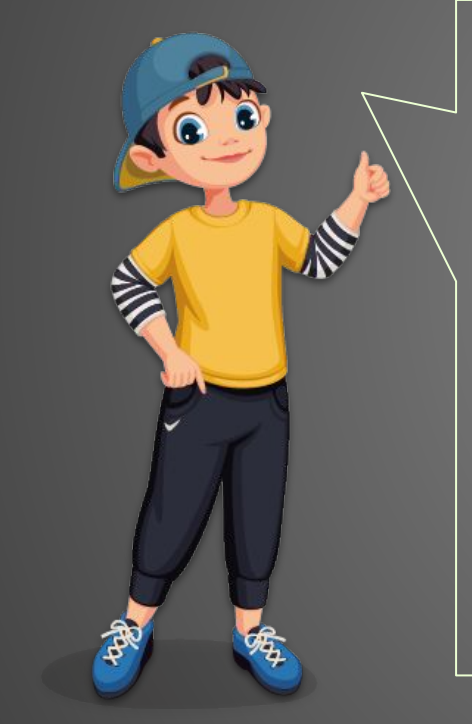

햄스터에 내장된 여러 가지 센서에 대하여 기억하나요?

사람들이 주변 환경을 인식하고 행동하듯이 햄스터 로봇도 센서를 통해 외부 상황을 인식하고 행동할 수 있지요.

센서값을 측정하여 그 값에 따라 햄스터의 동작을 선택하는 코딩을 해보기로 해요!

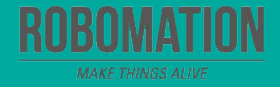

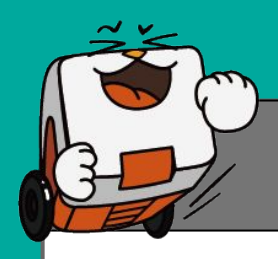

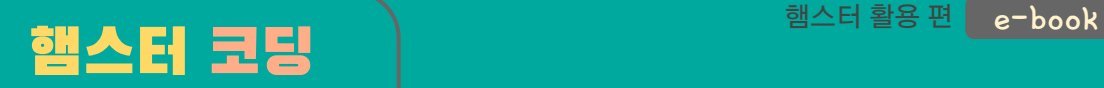

# 생각해봅시다

#### 내가 좋아하는 애완동물을 정하고 햄스터로 어떻게 표현하면 좋을지 생각해봅시다.

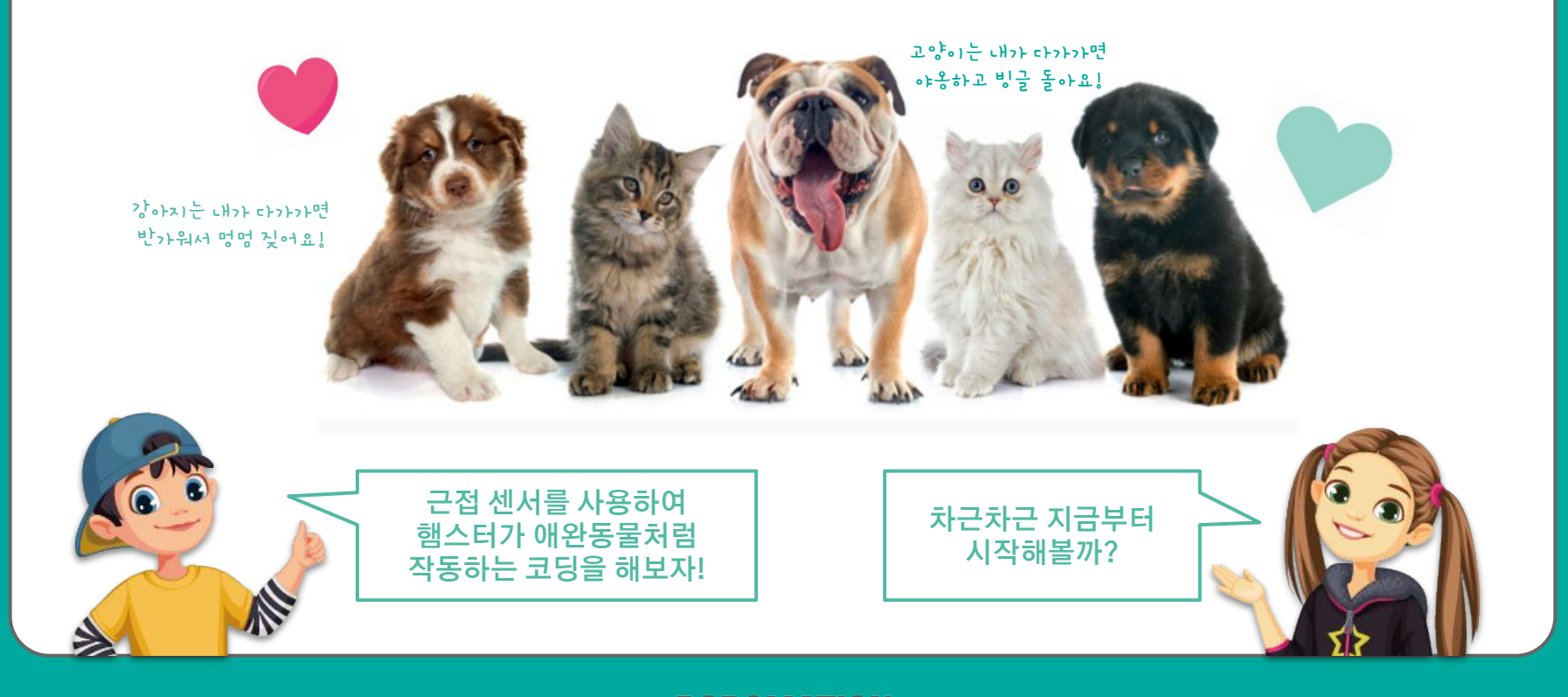

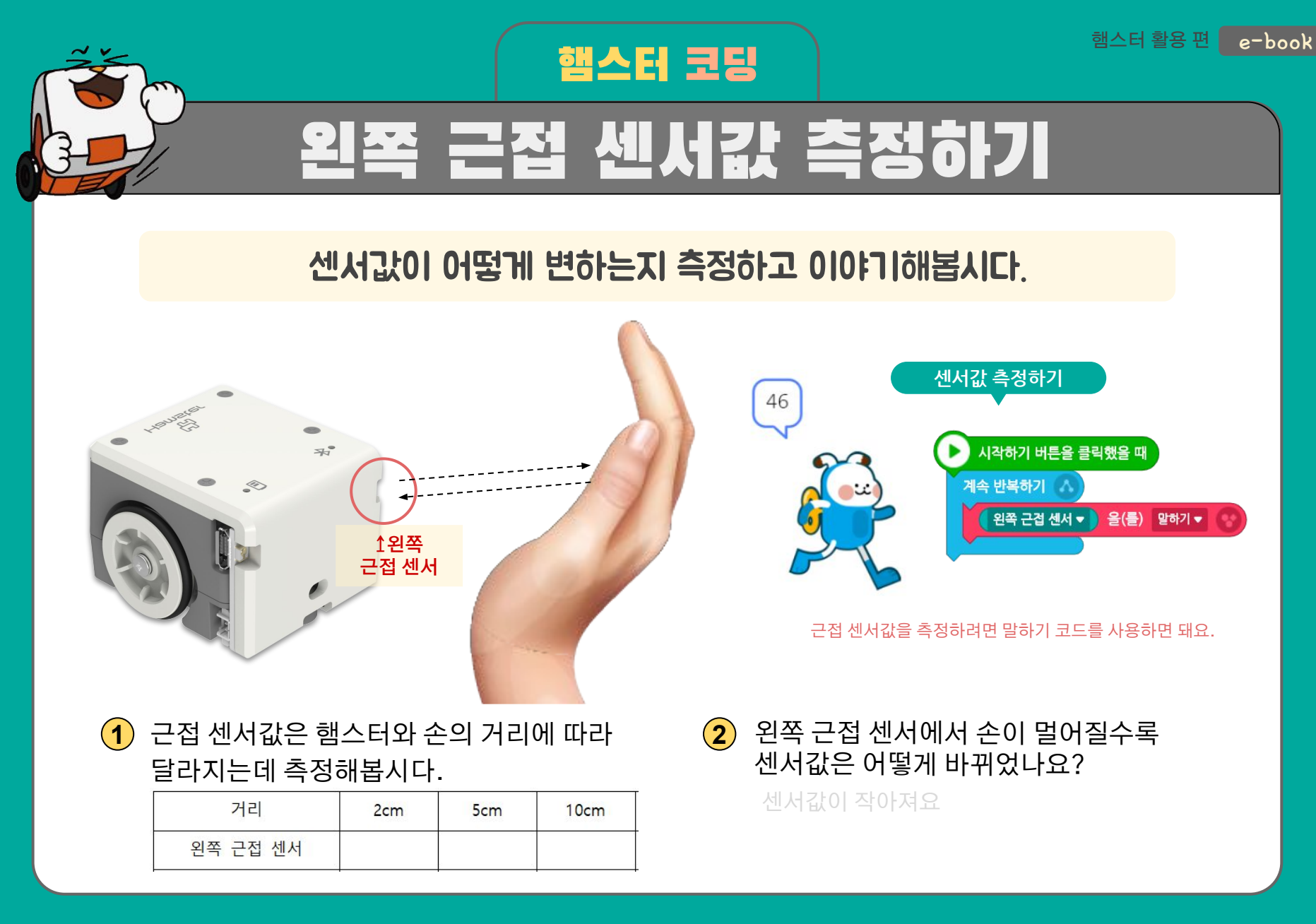

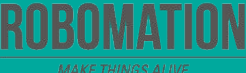

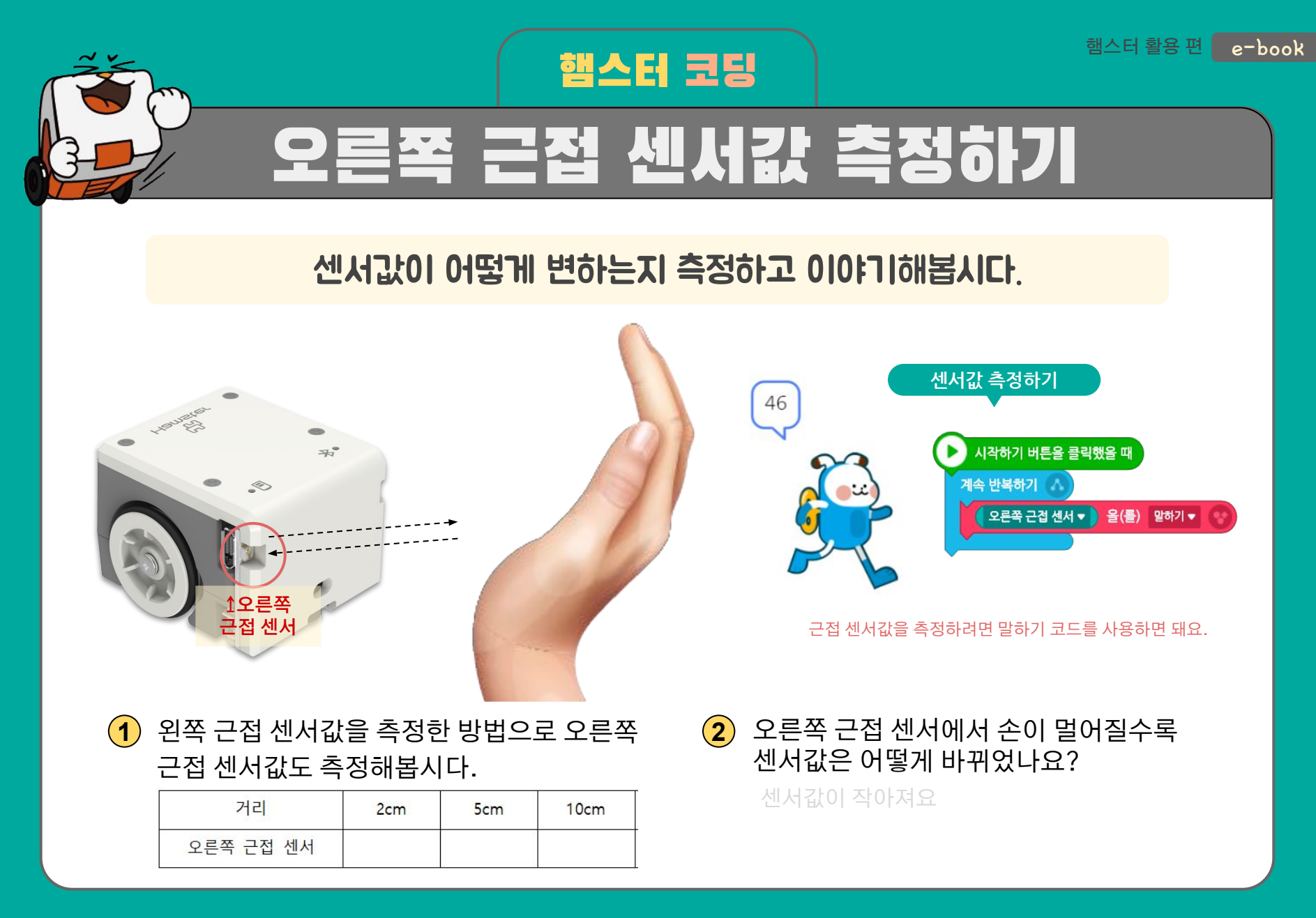

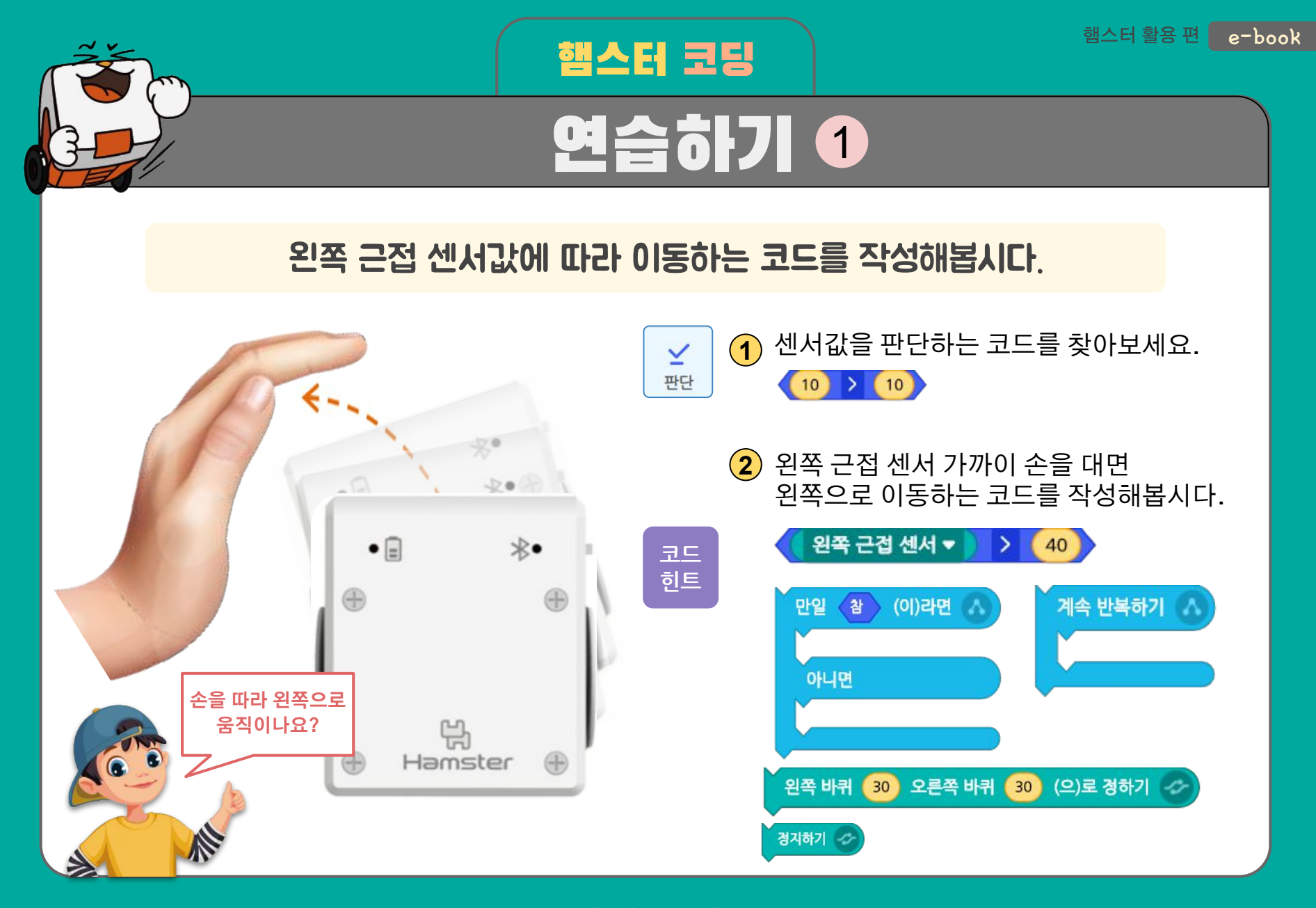

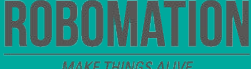

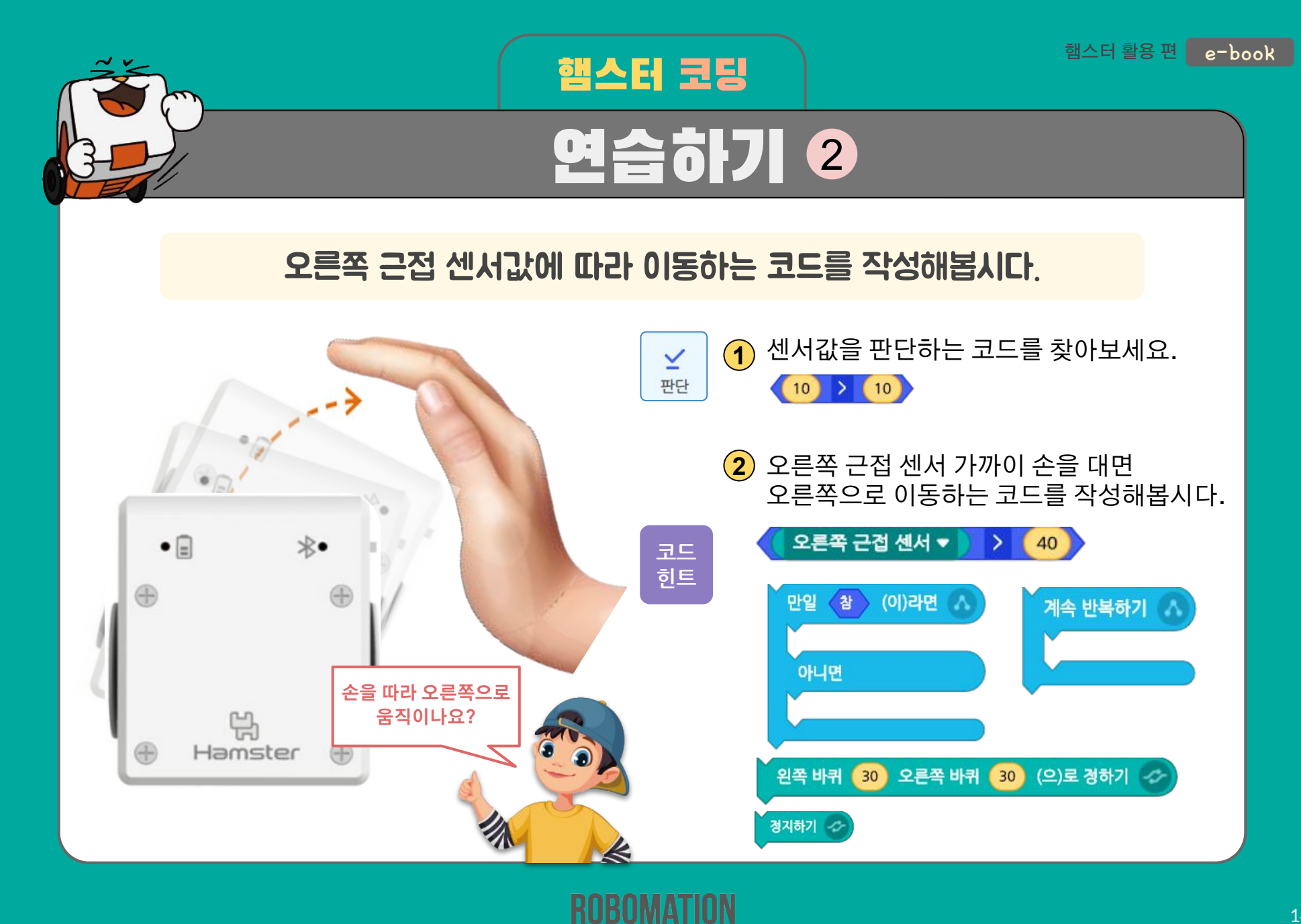

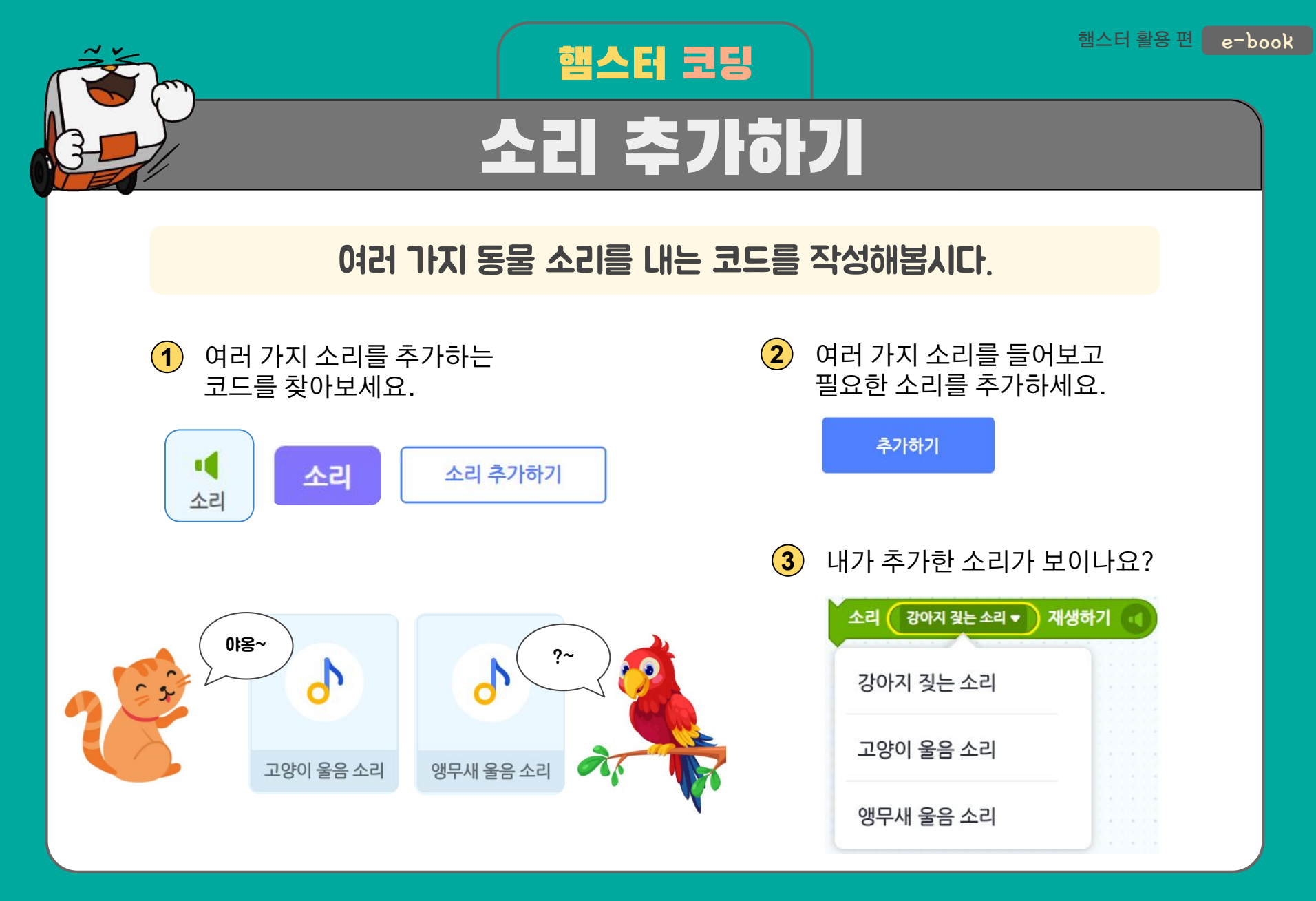

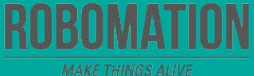

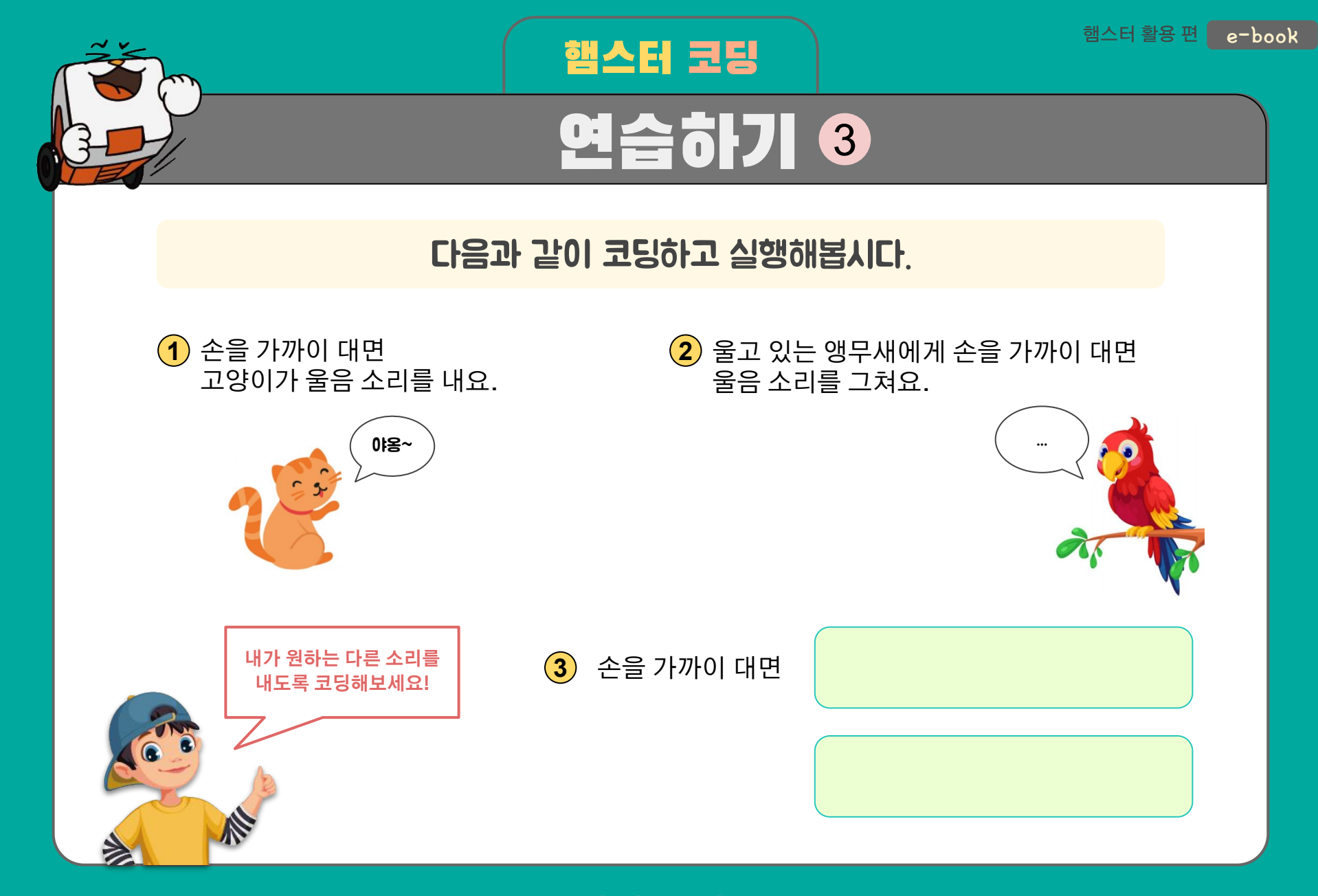

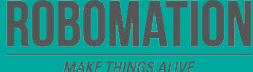

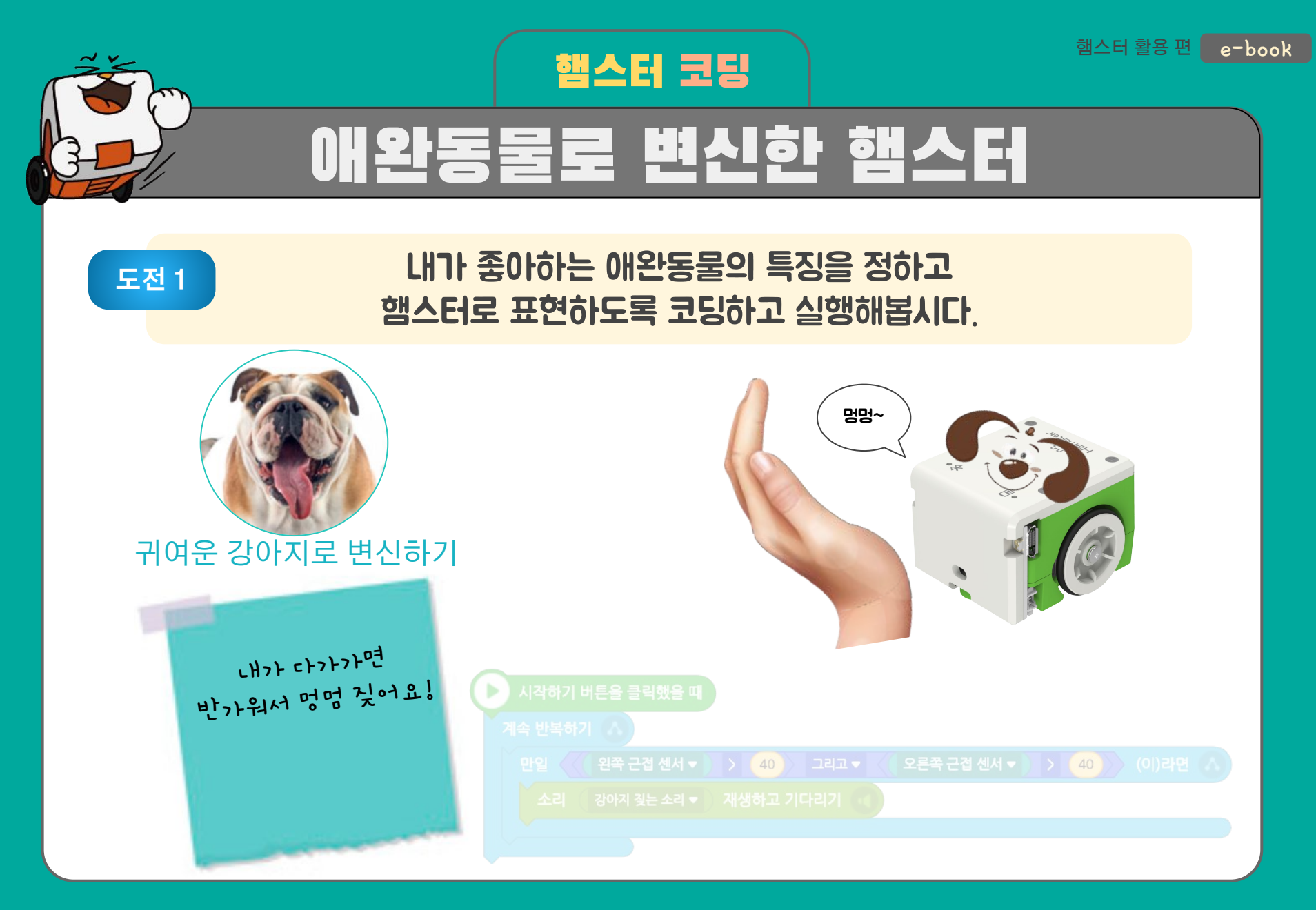

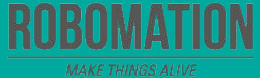

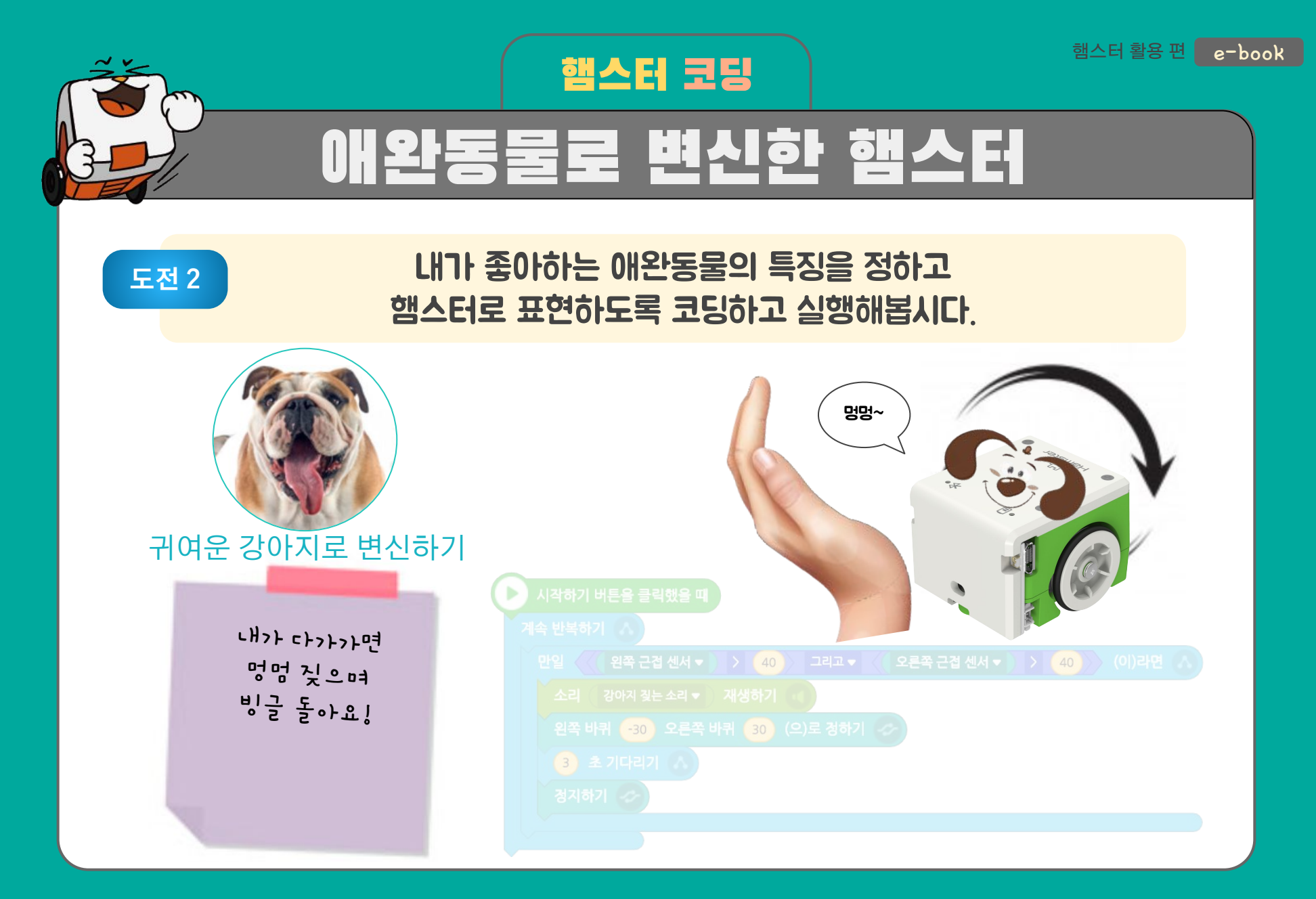

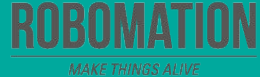

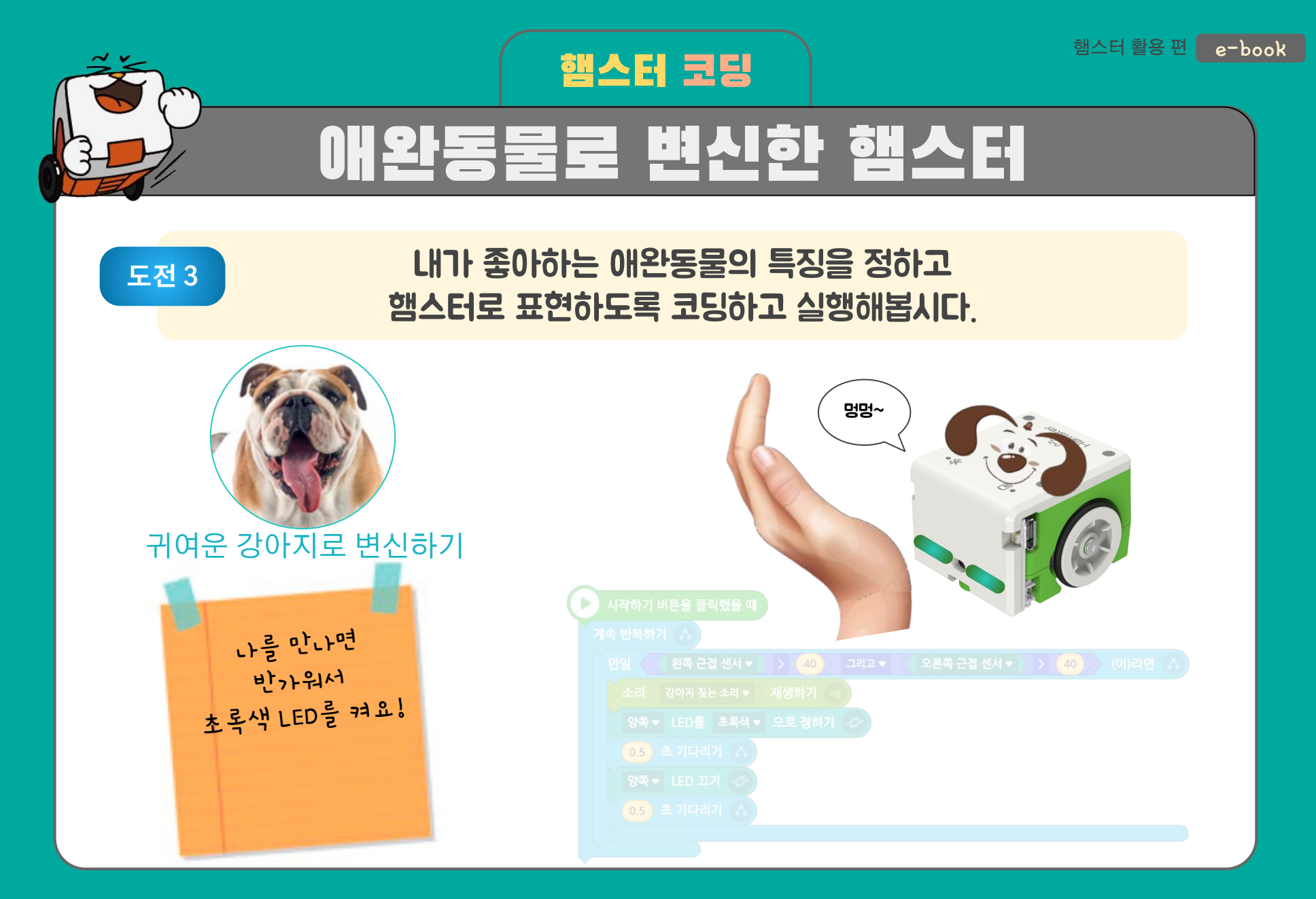

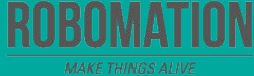

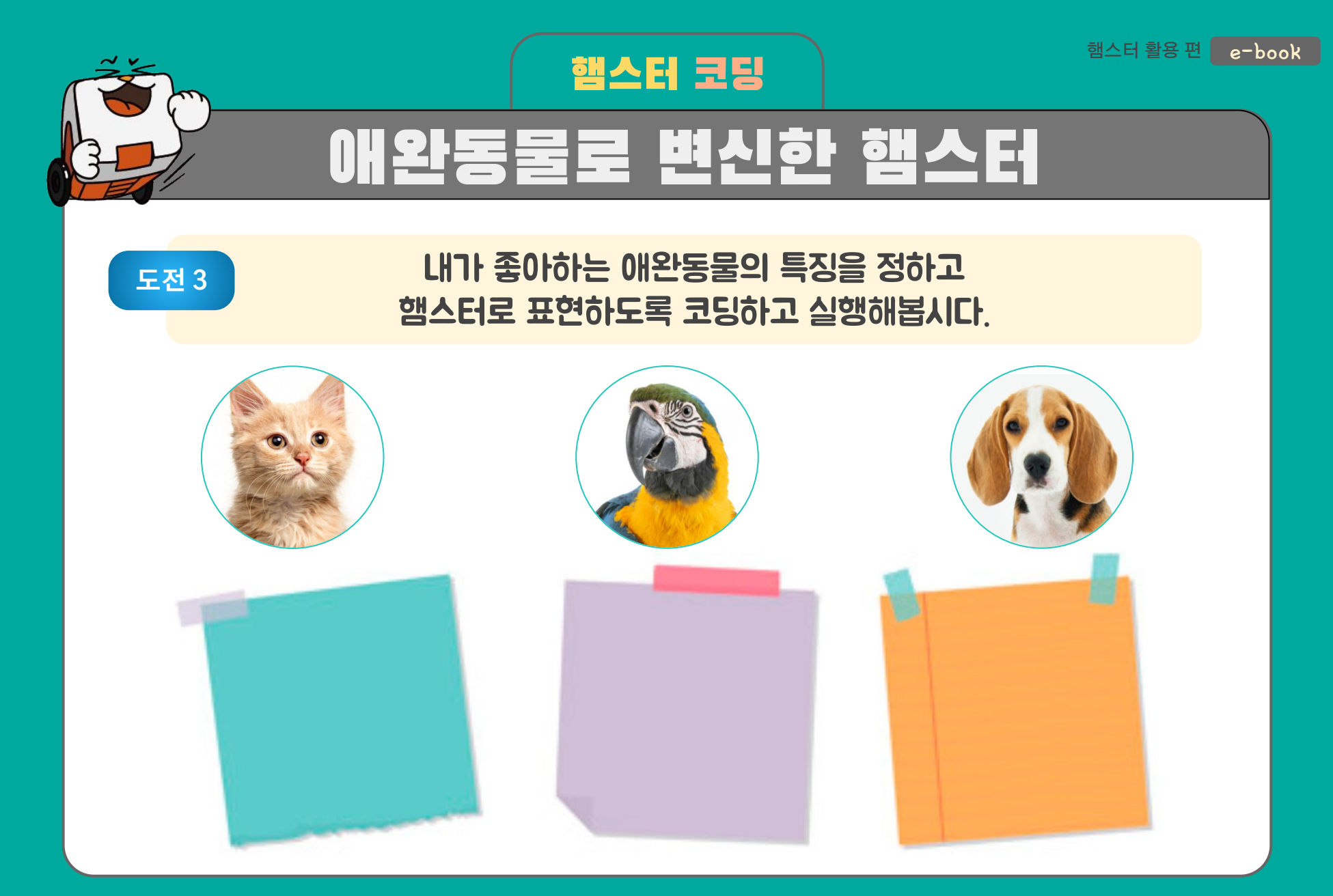

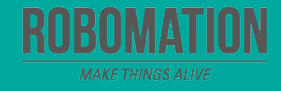

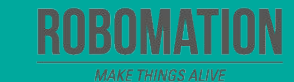

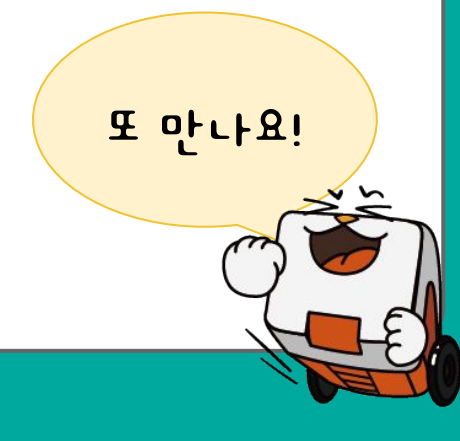

### **양** 가장 재미있었던 점은 무엇인가요?

### **수** 어려웠던 점이 있었나요?

## **♥ 오늘 어떤 것을 알게 되었나요?**

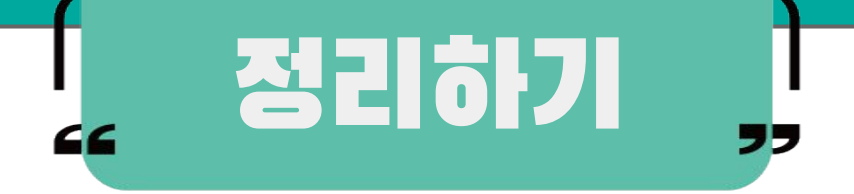